CSE 3221.3 Operating System Fundamentals

No.8

# Memory Management (1)

Prof. Hui Jiang
Dept of Computer Science and Engineering
York University

### **Memory Management**

- A program usually resides on a disc as a binary executable file.
- The program can be moved between disk and memory.
- In multiprogramming, we keep several programs in memory.
- Program must be brought into memory and placed within a process for it to be executed.
- Memory management algorithms:
- Contiguous Memory Allocation.
- Paging.
- Segmentation.
- Segmentation with paging
- Memory management needs hardware support MMU.

### ╧╾╫╫╸╎╫╄╾╸╃<del>═╬═┈</del>╫╶╾┼┾╵┎┼┼╌╢┖╼╒╬╫╠═╤╇╣┌╼═╬╼┟╫<u>╒</u>┹┸╜╶═╤═╌╫═

### **Background**

- Physical memory consists of a large array of words or bytes, each with its own address.
- In a typical instruction-execution cycle:
  - CPU fetches an instruction from memory according to PC .
  - The instruction is decoded.
  - CPU may fetch operands from memory according to the address in the instruction. (optional)
  - CPU execute in registers
  - CPU saves results into a memory address (optional)
- CPU generates address from instruction counter, program address etc.
- CPU sends the address to a memory management unit (MMU), which is hardware to actually locate the memory at certain location.
  - Memory mapping.
  - Memory protection.

# Logical vs. Physical address space (1) • Physical address: the address loaded into the memory address register to actually address the memory. • Logical (virtual) address: an address generated by the CPU and the address referred by user program; address used in binary codes. Physical address MMU Space Physical address MMU Space CPU O340: User Program 14346 14398

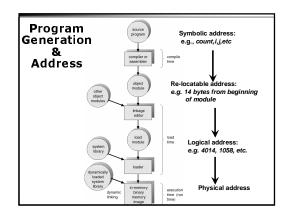

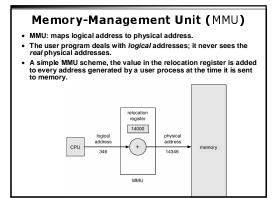

### Address Binding

- Address binding: binding the logical memory addresses in instructions and data to physical memory addresses.
  - In source programs: symbolic addresses (e.g., count, i, j, etc.)
  - A compiler will bind each symbolic address to a relocatable address (e.g. 14 bytes from the beginning of the module)
  - The linkage editor or loader will bind each relocatable address to a logical address (e.g., 4014)
  - In run-time, MMU will bind each logical address to a physical address (e.g., 074014)
  - The final physical address is used to locate memory.
- Allow a user program to be loaded in any part of the physical memory → address binding in run-time
- → completely separate physical address from logical address

# Logical vs. Physical address space (2)

- · Separating logical address from physical address:
  - Requires hardware support MMI does address mapping dynamically.
- . Why separating logical address from physical address?
  - Easier for compiler.
  - And more.
  - Consider two old methods ...

## Address Binding: compile-time

- In compiling, physical address is generated for every instruction.
- The compiler has to know where the process will reside in memory.
- The code can not change location in memory unless it is re-compiled.
- · No separation of logical and physical address spaces.
- Example: .COM format in MS-DOS.

### Address Binding: load-time

- The compiler generate re-locatable code.
- When OS loading code to memory, physical address is generated for every instruction in the program.
- The process can be loaded into different memory locations.
- · But once loaded, it can not move during execution.
- Loading a program is slow.

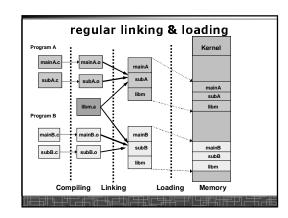

# **Dynamical Loading**

- · Routine is not loaded until it is called.
- Better memory-space utilization; unused routine is never loaded.
- Useful when large amounts of code are needed to handle infrequently occurring cases.
- No special support from the operating system is required; Implemented through program design.
- Each program maintains an address table to indicate which module is in memory and which is not.

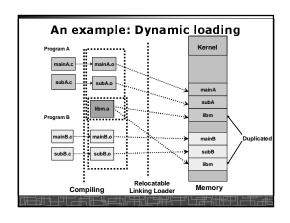

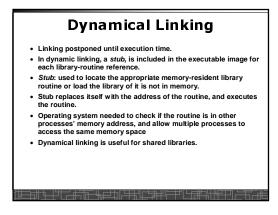

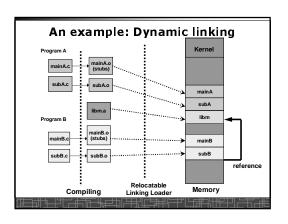

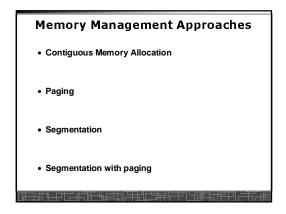

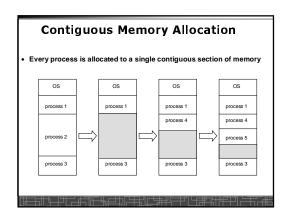

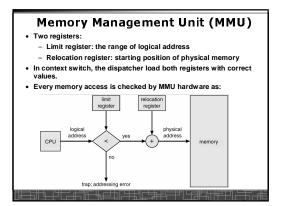

### **Memory Allocation**

- OS must keep the information on which parts of memory are available and which are occupied.
  - allocated partitions
- free partitions (holes)
- . Hole: a block of free memory.
  - holes of various size are scattered throughout memory
- When a process arrives, it is allocated memory from a hole large enough to accommodate it.
- · Use linked lists:

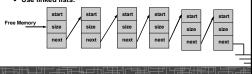

## **Dynamic Storage-Allocation Problem**

How to satisfy a request of size n from a list of free holes that have various size.

- First-fit: Allocate the first hole that is big enough.
- Best-fit: Allocate the smallest hole that is big enough; must search entire list, unless ordered by size. Produces the smallest leftover hole.
- Worst-fit: Allocate the *largest* hole; must also search entire list. Produces the largest leftover hole.
- First-fit and best-fit better than worst-fit in terms of speed and storage utilization.
- 2. First-fit is faster than best-fit.

### Contiguous Memory Allocation: External Fragmentation

- External fragmentation total memory space exists to satisfy a request, but it is not contiguous.
- Contiguous memory allocation suffers serious external fragmentation; Free memory is quickly broken into little pieces.
  - 50-percent rule for first fit (1/3 is wasted)
- · Reduce external fragmentation by compaction
  - Shuffle memory contents to place all free memory together in one large block.
- Compaction is possible only if relocation is dynamic, and is done at execution time.
- Compaction is very costly
- Reduce external fragmentation by better memory management methods:
  - Paging
  - Segmentation

# Contiguous Memory Allocation: Expanding memory

- How to allocate more memory to an existing process?
  - Move-and-Copy may be needed.

╧┷╅┈╙╫┙╅═┈║╺┷╅╓┰╗╜╾╈║╚╧╜║╺╬╗╟╟╓┰╖┕═┈